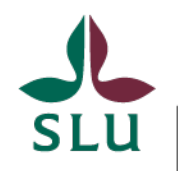

Sveriges lantbruksuniversitet Swedish University of Agricultural Sciences

Sötvattenslaboratoriet

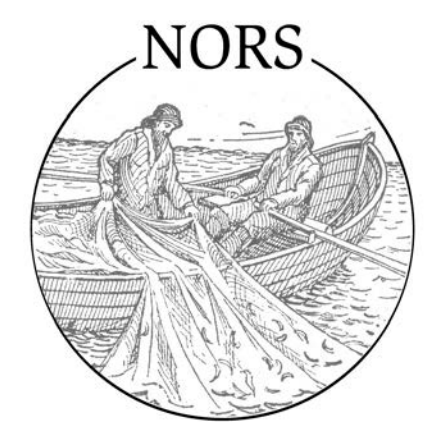

# **National Register of Survey test-fishing**

# **Instruction for searching data and description of reports**

Updated 2016-10-07

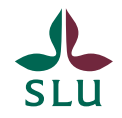

# **OBSERVE!**

# **When publishing data and results refer to:**

Nationellt Register över Sjöprovfisken – NORS. yyyy. Sveriges lantbruksuniversitet (SLU), Institutionen för akvatiska resurser. [http://www.slu.se/sjoprovfiskedatabasen\[](http://www.slu.se/sjoprovfiskedatabasen)yyyy-mm-dd].

**If you use the browser MS Internet Explorer 9 you must add this website in the settings of compability in the menue "Tools" or else searching in the database might not work. In some reports Firefox, Chrome and earlier versions of IE is working better.** There are 4 different search entries:

- Select by lakes or streams ("Sjöurval")
- Select by geography ("Geografiskt urval")
- A predefined selection of the lakes in the National environmental monitoring program ("Nationell miljöövervakning, NMÖ")
- A predefined selection of the lakes in Integrated Studies of the Effects of Liming Acidified Waters (Nationell kalkeffektuppföljning, IKEU)

There is also a report "Extent of database" ("Databasens omfattning") showing the actual amount of test-fishing occasions and waters in the database and when it was last updated. When clicking on a search entry a new window is opening so it's easy to get back to the main page.

Hämta data Här hittar du instruktioner för sökning i och nedladdning från databasen. Databasens omfattning Sjöurval Geografiskt urval Nationell miljöövervakning, NMÖ Nationell kalkeffektuppföljning, IKEU

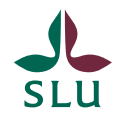

## In the entry "Select by lakes" it's possible to search on name or ID (xxxxxx-yyyyyy), or part of name or ID.

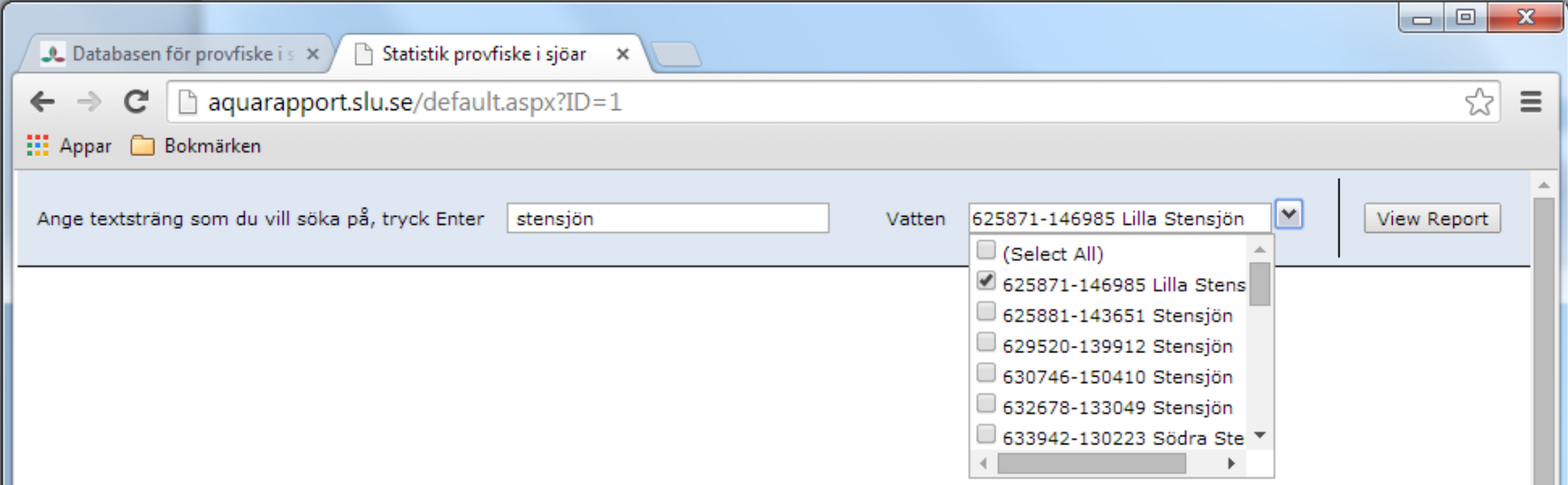

- Type a search string and press Enter (above the search string is "stensjön" and all lake names including "stensjön" is shown in the list)
- Select the lake/s in the list and press "View Report" to see the predifined reports

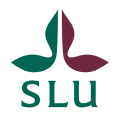

Common names can cause a rather long list of waters. Then it's an advantage to know the ID. If you don't, select all and find the ID in the report "Sjö- och vattendragsdata" via county, municipality etc and then make a new search with the ID. However, there might be several lakes with the same names even in a municipality!

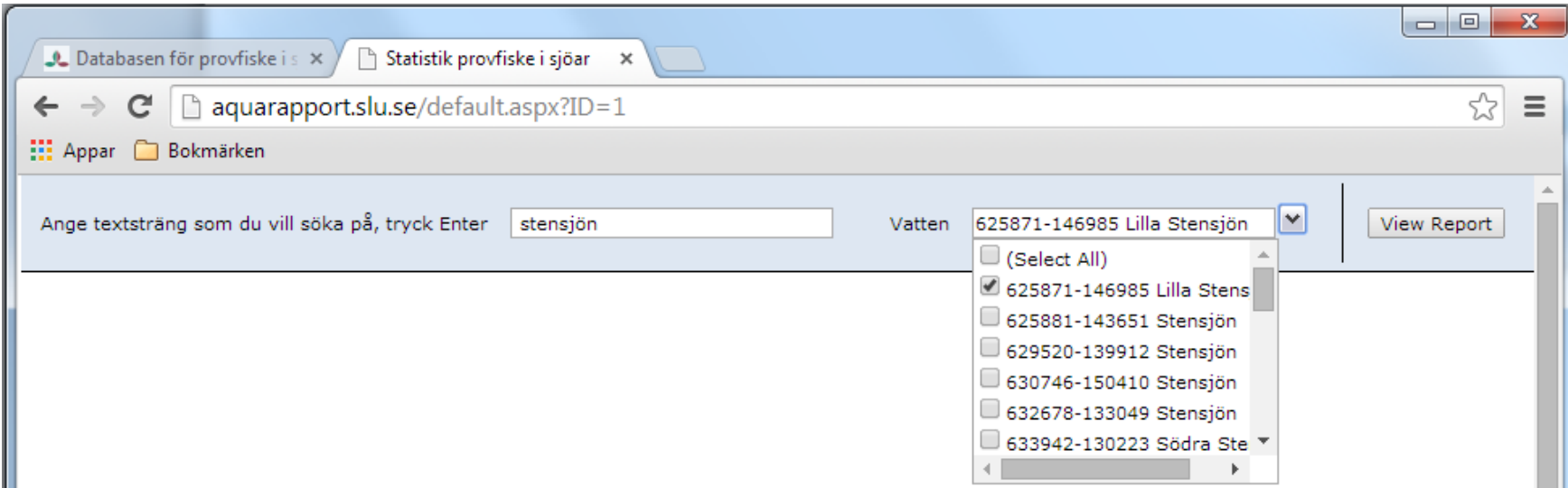

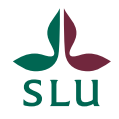

If the resulting list is empty the reason is one of these:

- wrong spelling; try another spelling
- the water is missing in the database

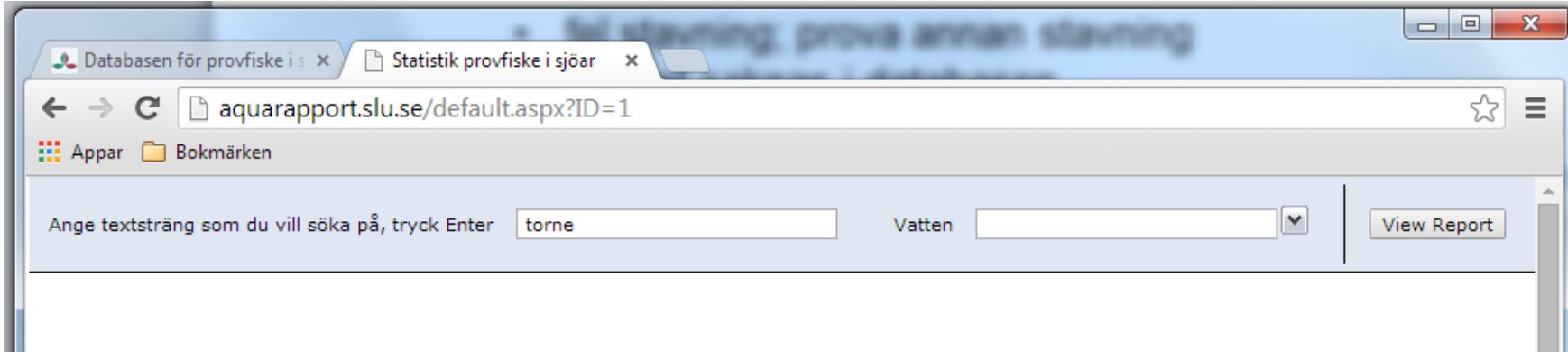

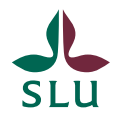

In "Select by geography" you can select all data from an area defined by hydrological and/or administrative borders. This entry is suitable if you want to select lakes after an area has been defined.

Start by selecting water district ("Vattendistrikt")

- If you don't know (or want to search the entire country): "Select All"
- Click somewhere at the side in the blue field, or press Enter, to make the search engine running

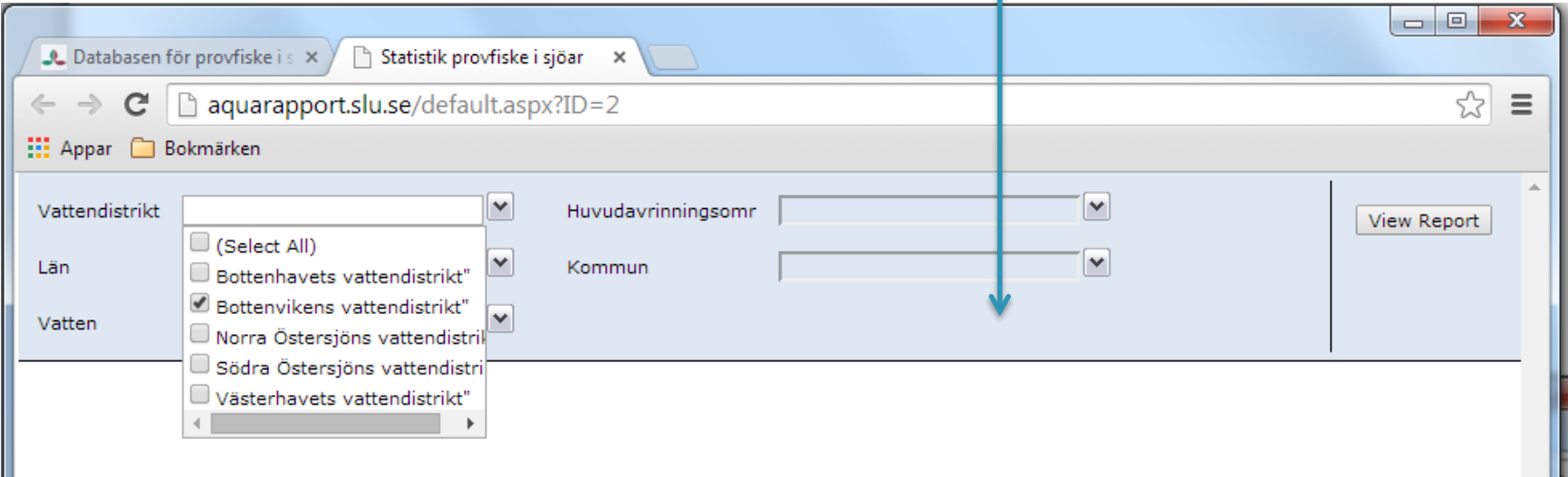

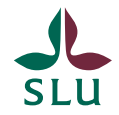

The next step is to select drainage area ("Huvudavrinningsomr"). The list only show areas from where there are data in the database.

- If you don't know, "Select All"
- Click somewhere at the side in the blue field, or press Enter, to make the search engine running

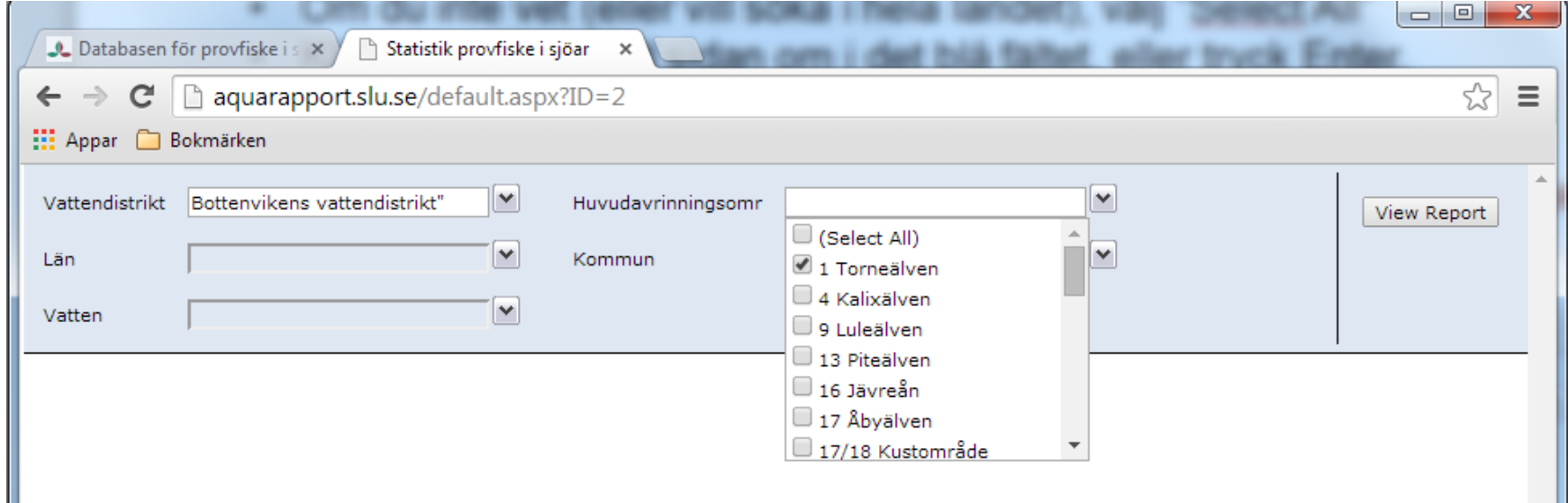

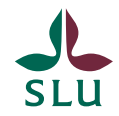

Now available countys ("Län"), municipalities ("Kommun") and waters in the area are visible. If you selected all water districts and drainage areas before you'll find a complete list of all waters in the database to select from.

- Click somewhere at the side in the blue field, or press Enter, if selecting counties and/or municipalities
- Finish the search by clicking on "View Report" to get the reports

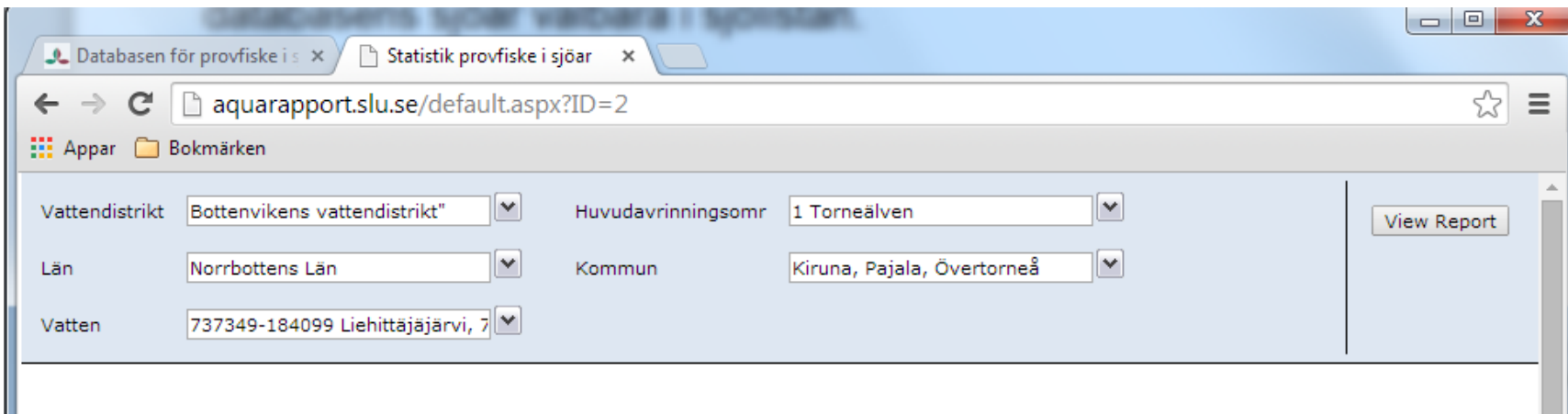

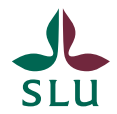

In the selection entries of the national programs the lakes are predifined. The reports show all lakes which are test-fished in these programs and only these lakes. The lakes are fished on behalf of the Swedish Agency for Marine and Water Management.

- **The National environmental monitoring program consists of 45 lakes of which 15 is fished annually. The remaining 30 lakes are fished every six years, in practice 5 every year.**
- **The program "Integrated Studies of the Effects of Liming Acidified Waters" consists of 20 lakes. In the program there are 8 lakes which are limed regurarly, 6 unlimed reference lakes and 6 lakes where the liming is terminated. 17 of the lakes are fished annually while 3 lakes are fished every 2 or 3 years.**

Hämta data Här hittar du instruktioner för sökning i och nedladdning från databasen. Databasens omfattning Sjöurval Geografiskt urval Nationell miljöövervakning, NMÖ Nationell kalkeffektuppföljning, IKEU

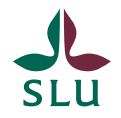

In the reports described in the following pages primary as well as calculated values are presented.

There are some important tools on top of the reports:

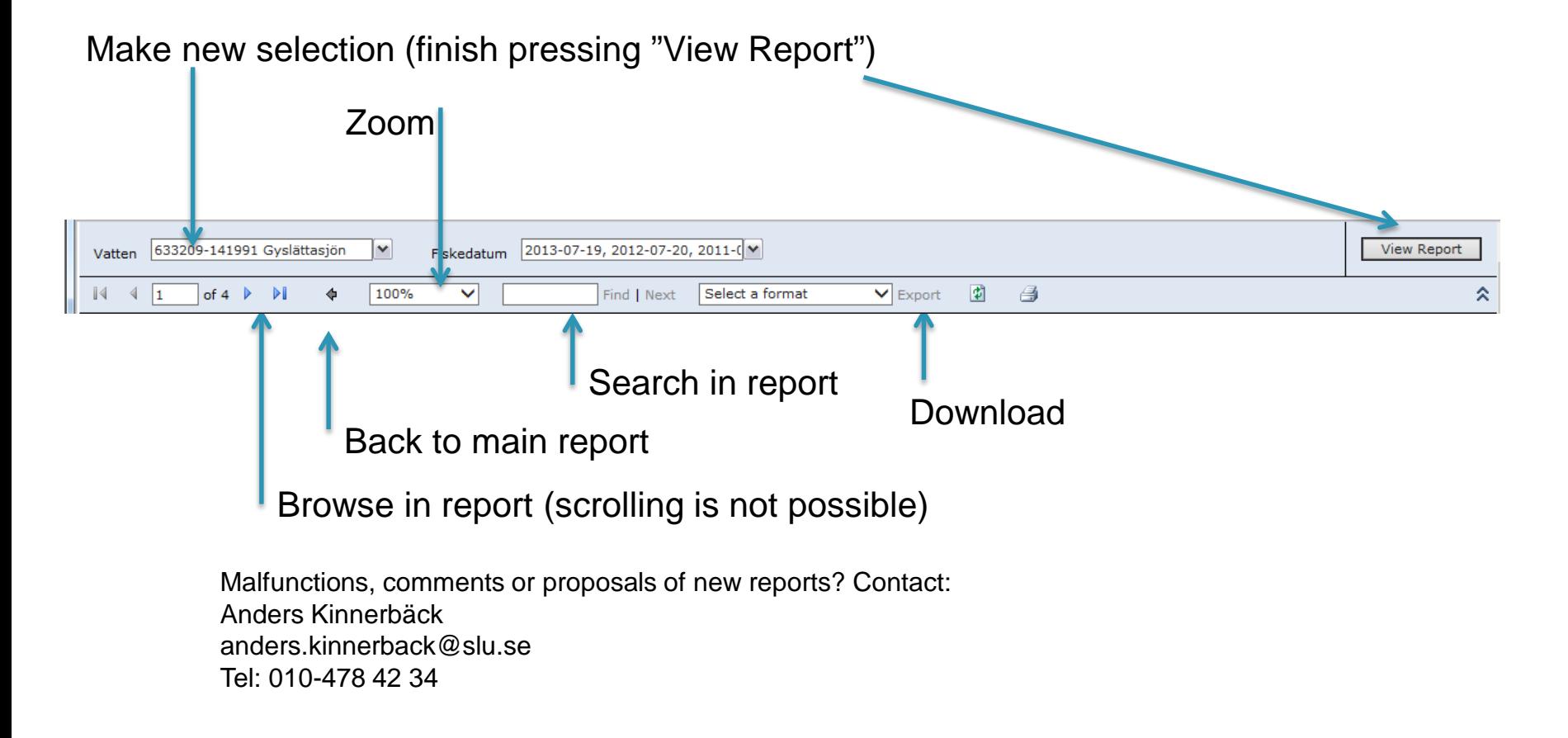

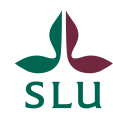

# Extent of data ("Omfattning av data")

A small overview of your selection

- Latest update of the database ("Senast uppdaterad")
- Number of test-fished waters ("Antal fiskade vatten")
- Number of test-fishing occasions/investigations ("Antal provfisken")
- Date of earliest fishing ("Tidigaste fisket")
- Date of last fishing ("Senaste fisket")

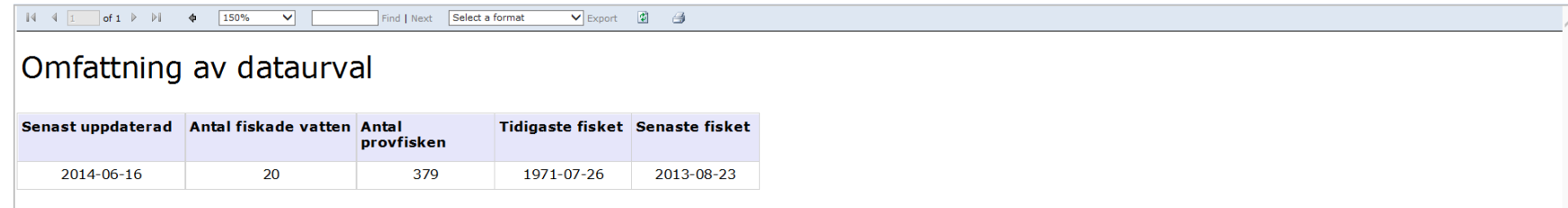

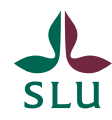

## Water data ("Sjö- och vattendragsdata")

Data of geography and morphometry

- Water ID and name ("Vatten")
- Type of water ("Typ"; S=lake, V=stream, D=dam)
- Coordinate SWEREF99TM north
- Coordinate SWEREF99TM east
- Coordinate RT90 X
- Coordinate RT90 Y
- Altitude (meters) ("Höjd över havet")
- Area (hektars) ("Area")
- Maximum depth (meters) ("Maxdjup")
- Average depth (meters) ("Medeldjup")
- County ("Län")
- Municipality ("Kommun")
- Water district ("Vattendistrikt")
- Main drainage area ("Huvudavrinningsområde")
- Limnic ecoregion (according to Swedish typology of surface waters, NFS 2006:1)

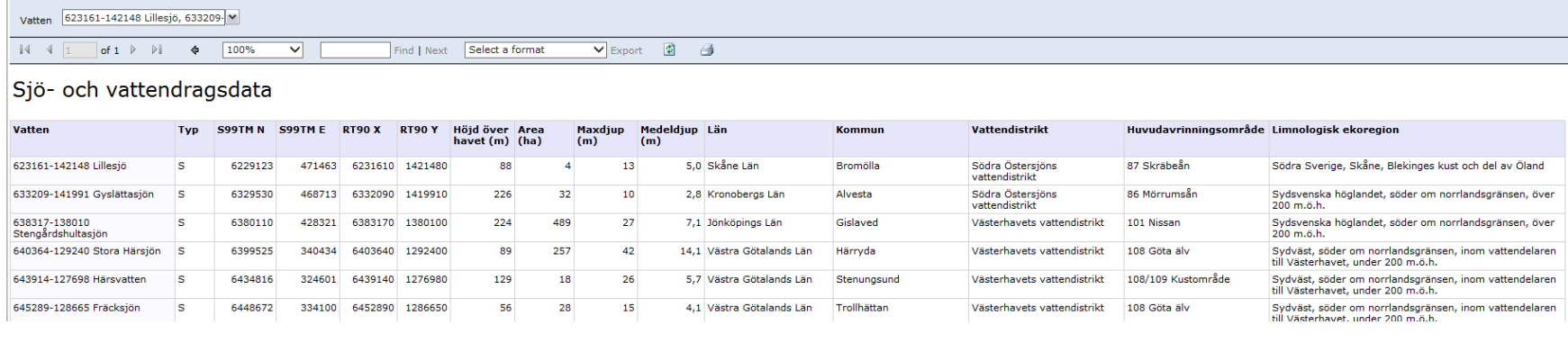

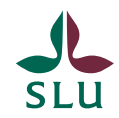

## Test-fishing metadata ("Provfiske kringdata")

Data of net type, performers etc.

- Fishing date (first night of net setting, also an ID separating investigations from the same water) ("Datum")
- Locality ID (normally only for very large lakes) ("Lokalid)
- Locality name (normally the whole lake is fished, in large lakes a bay) ("Lokal")
- "Vattenförekomst", an EU-ID for the water according to the Water Frame Directive
- Type of benthic gillnets (defined in the report "Description gillnet types") ("Typ bottennät")
- Total number of benthic gillnets used ("Antal bottennät")
- Type of pelagic gillnets (defined in the report "Description gillnet types") ("Typ pelagiska nät")
- Total number of pelagic gillnets used ("Antal pelagiska nät")
- Quality (stand=standardized, inven=inventory, oklas=unclassified) ("Kvalitet")
- Value of EQR8 (ecological status assessment under the Water Framework Directive) ("EQR8")
- Responible organization/data owner ("Ansvarig")
- Performer of the investigation ("Utförare")
- Program/purpose of the investigation ("Syfte")

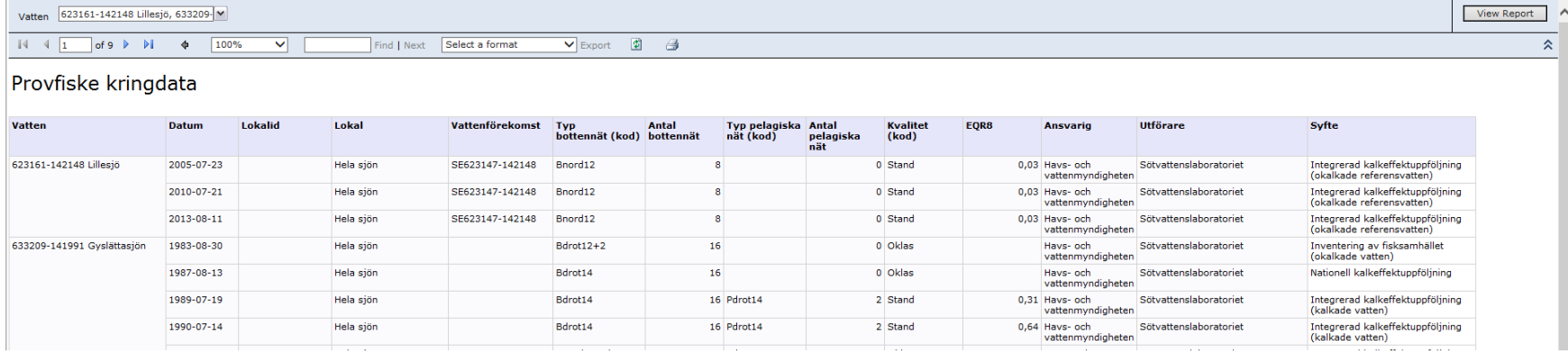

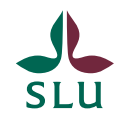

# Catch per unit effort (CPUE), per investigation ("Fångst per provfiske")

- Number of gillnets, benthic and pelagic nets respectively
- Species ("Art")
- Number of individuals caught per species, in benthic and pelagic nets respectively ("Antal")
- Weight per species, in benthic and pelagic nets respectively ("Vikt g")

**Sutare** 

التعالم

- Number of individuals per net and species (cpue) ("Antal/nät")
- Weight per net and species (cpue) ("Vikt/nät")

2013-07-19 Summa

• Totals per investigation, in benthic and pelagic nets respectively ("Summa")

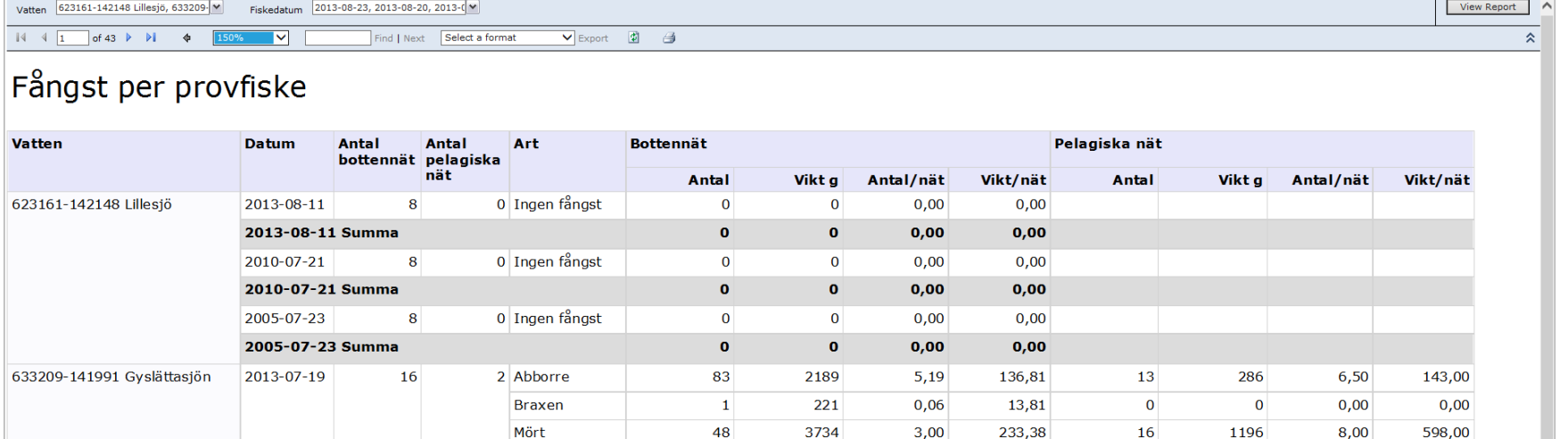

1200

7344

 $100 - 1$ 

 $0.06$ 

 $8,31$ 

a aa

75.00

 $20 - 20$ 

459,00

 $\mathbf{0}$ 

1482

 $\Omega$ 

29

 $0.00$ 

14,50

 $0.00$ 

741,00

 $\vert 1 \vert$ 

133

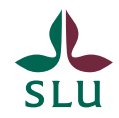

### CPUE, per depth zone ("Fångst per djupzon")

- Number of gillnets per depth zone, benthic and pelagic nets respectively
- Number of individuals caught per species, in benthic and pelagic nets respectively
- Weight per species, in benthic and pelagic nets respectively
- Number of individuals per net and species (cpue), in benthic and pelagic nets respectively
- Weight per net and species (cpue), in benthic and pelagic nets respectively
- Totals per depth zone, in benthic and pelagic nets respectively

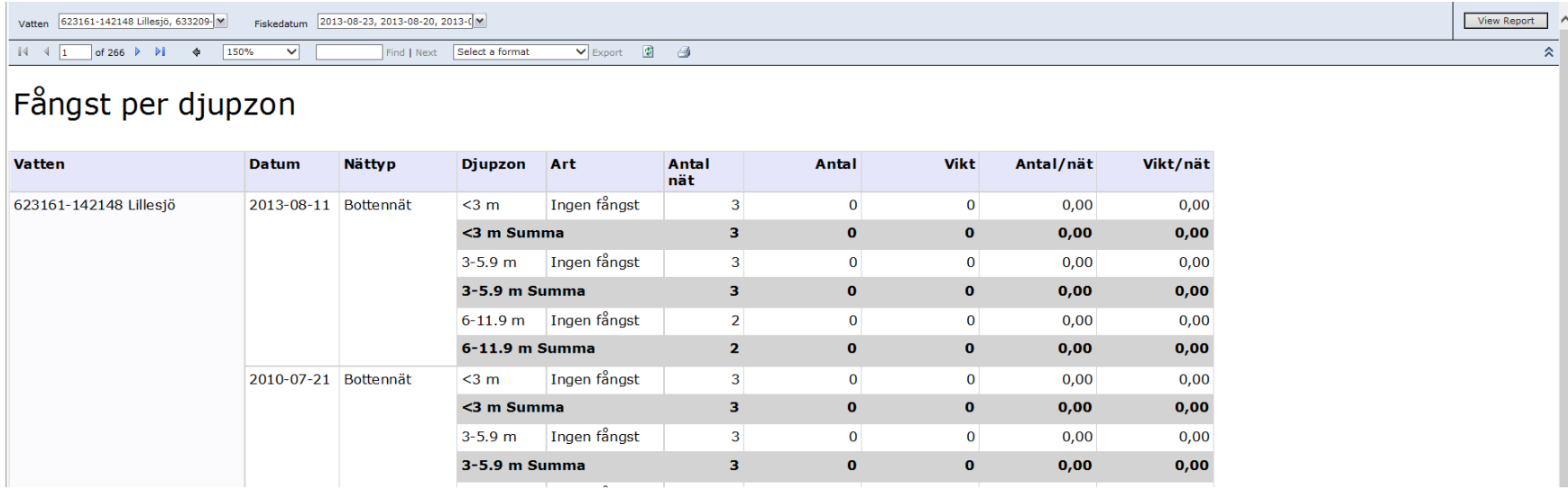

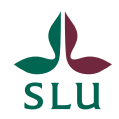

#### CPUE, average per species and lake ("Fångst medel vatten")

Average and standard deviation of cpue per species and investigation method (selectable if used). Standardized investigations are the quantative most reliable. The calculations are based on the number of investigations when the species were caught ("Antal fisken").

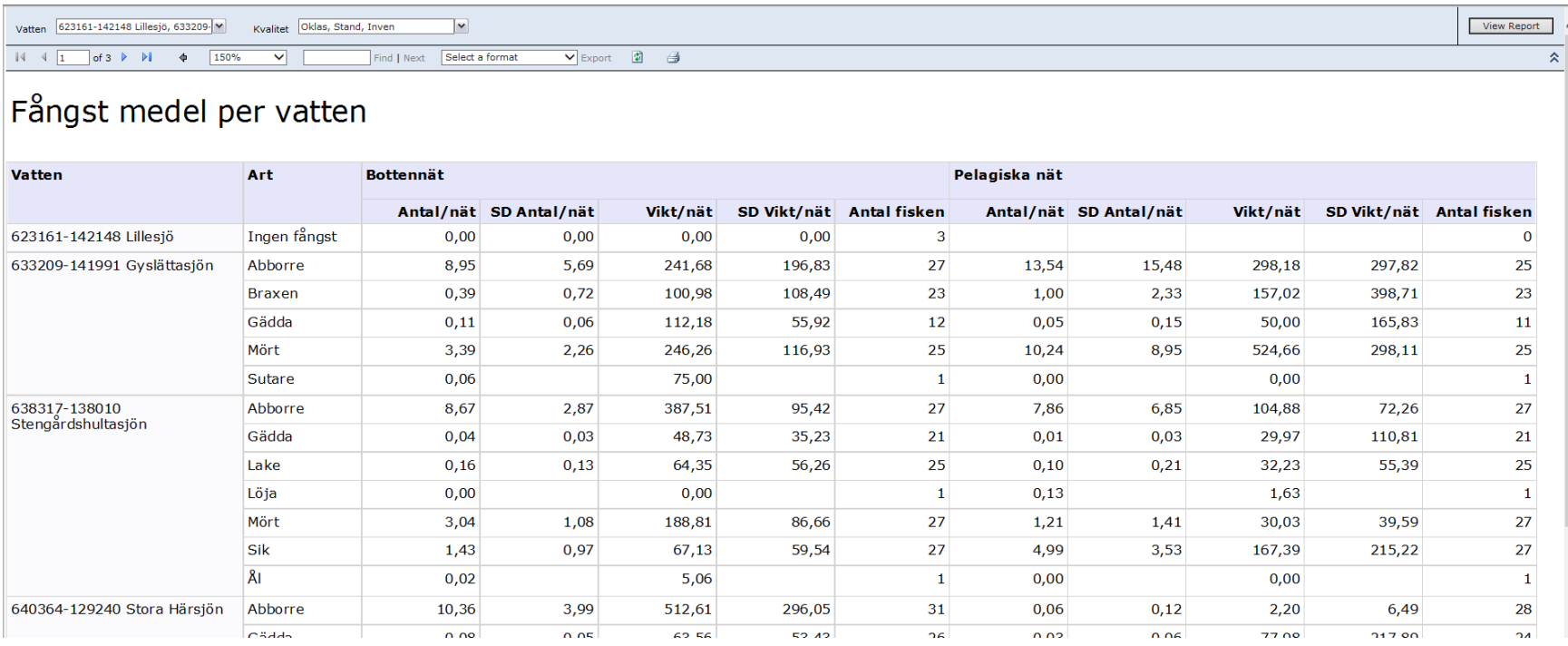

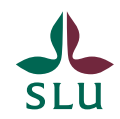

### CPUE, average per species ("Fångst medel art")

Average and standard deviation of cpue per species, method and net type (selectable if used) for all lakes and investigations in your selection. Standardized investigations are the quantative most reliable. The calculations are based on the number of waters ("Antal vatten") and investigations ("Antal fisken") when the species were caught in benthic and pelagic nets, respectively.

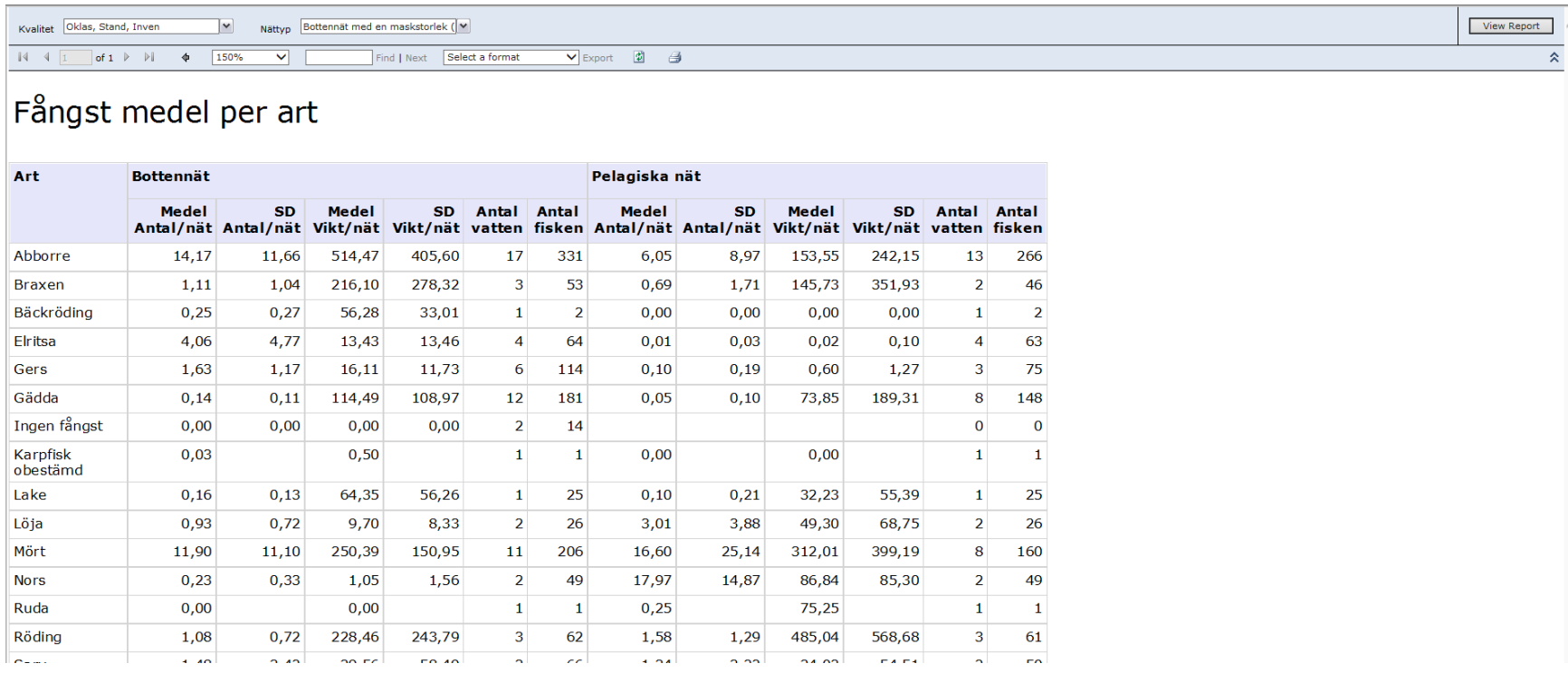

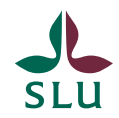

#### Caught species, presence ("Fångst arter förekomst")

Catch per unit effort in the selection, sorted by species. The report present an overview of where and when a species (selectable if caught) was caught.

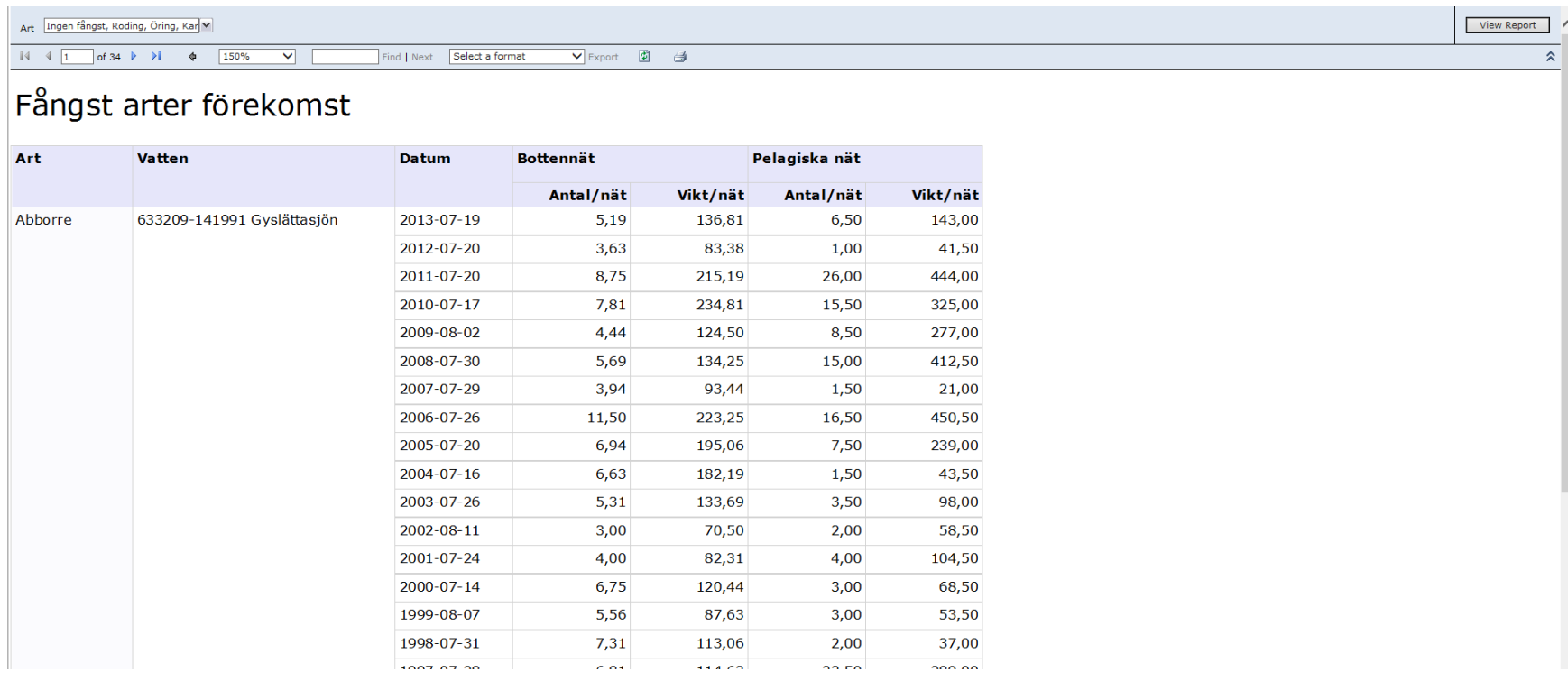

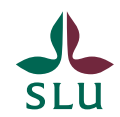

#### Catch, primary data ("Fångst grunddata") Number and weight of caught species in each gillnet

- Running number of the gillnet ("Nätnr")
- The net was set as benthic (B) or pelagic (P) ("B/P")
- Net code ("Nätkod"), defined in the report "Description gillnet types"
- "Djup1" and "Djup2" are the water depths at each end of the net

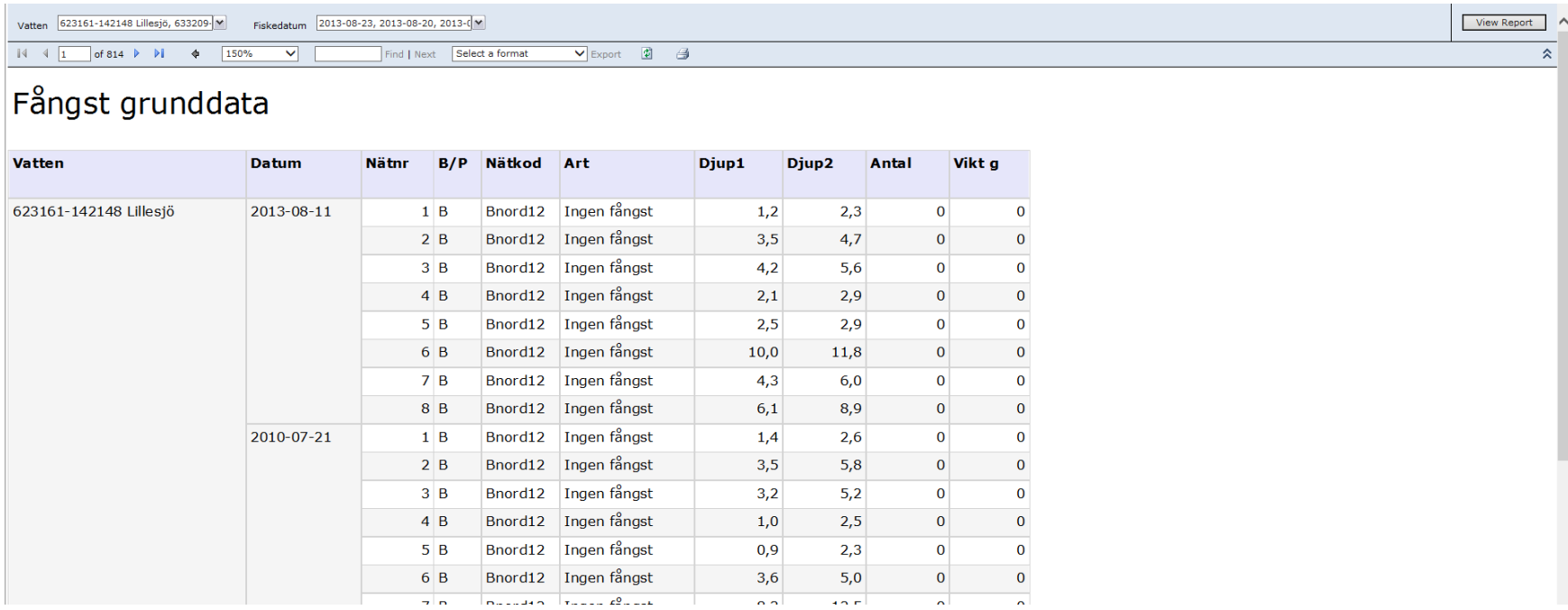

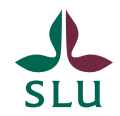

#### Total lengths of individuals, frequencies ("Individlängder frekvenser") All individuals are grouped into intervals of 10 mm. Missing intervals means that no fish of those sizes were caught.

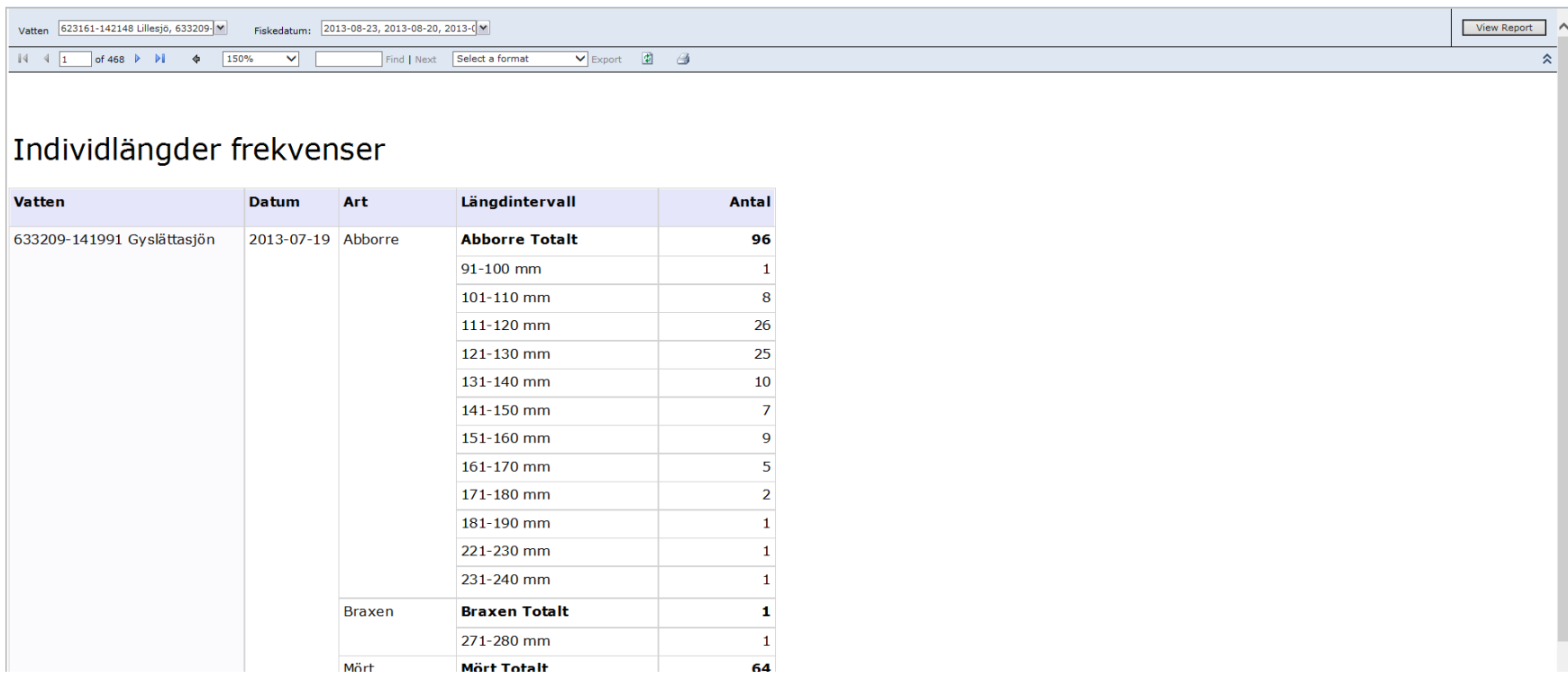

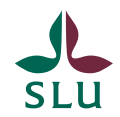

#### Total lengths of individuals, aggregated ("Individlängder sammanställning") Number, shortest ("Minsta"), longest ("Största") and average ("Medel") length per species.

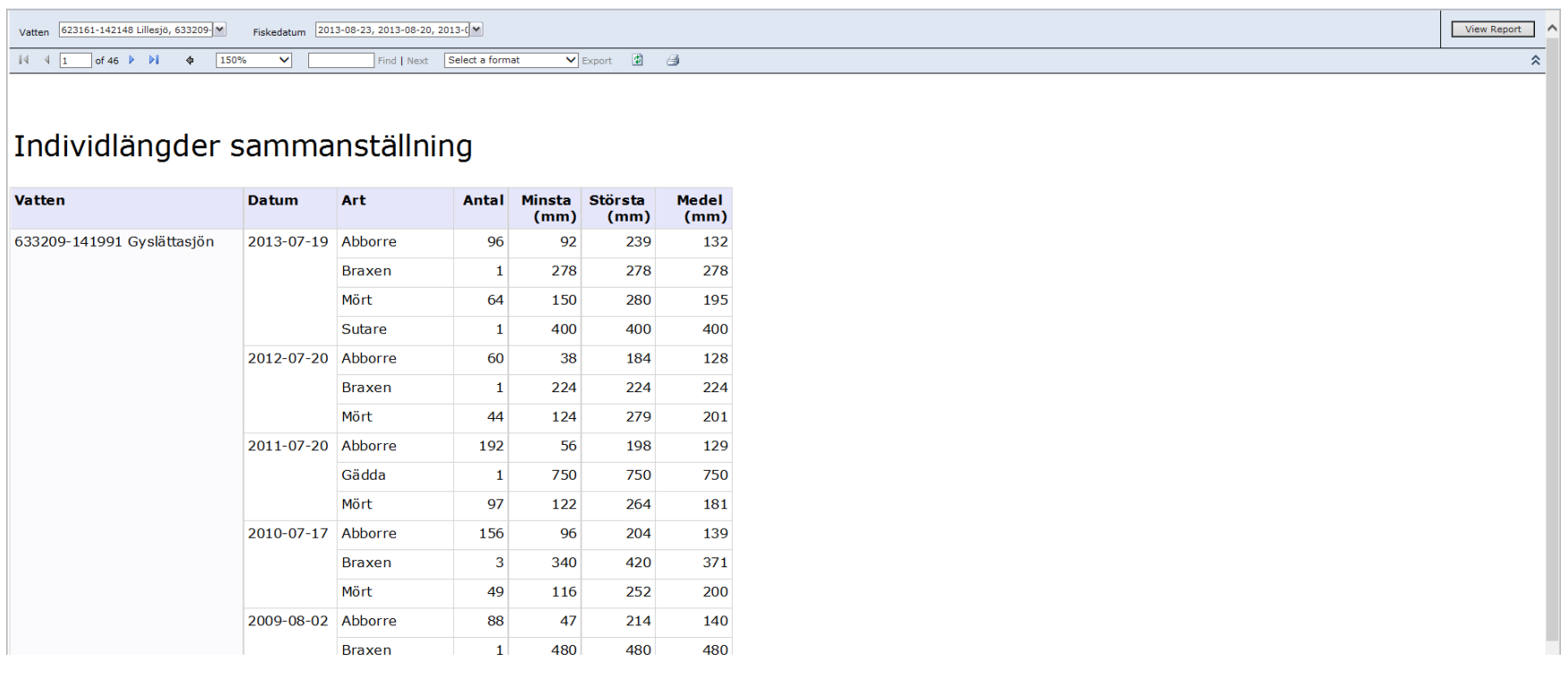

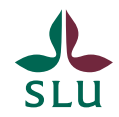

#### Total lengths of individuals, primary data ("Individlängder grunddata") All measured individuals in each net.

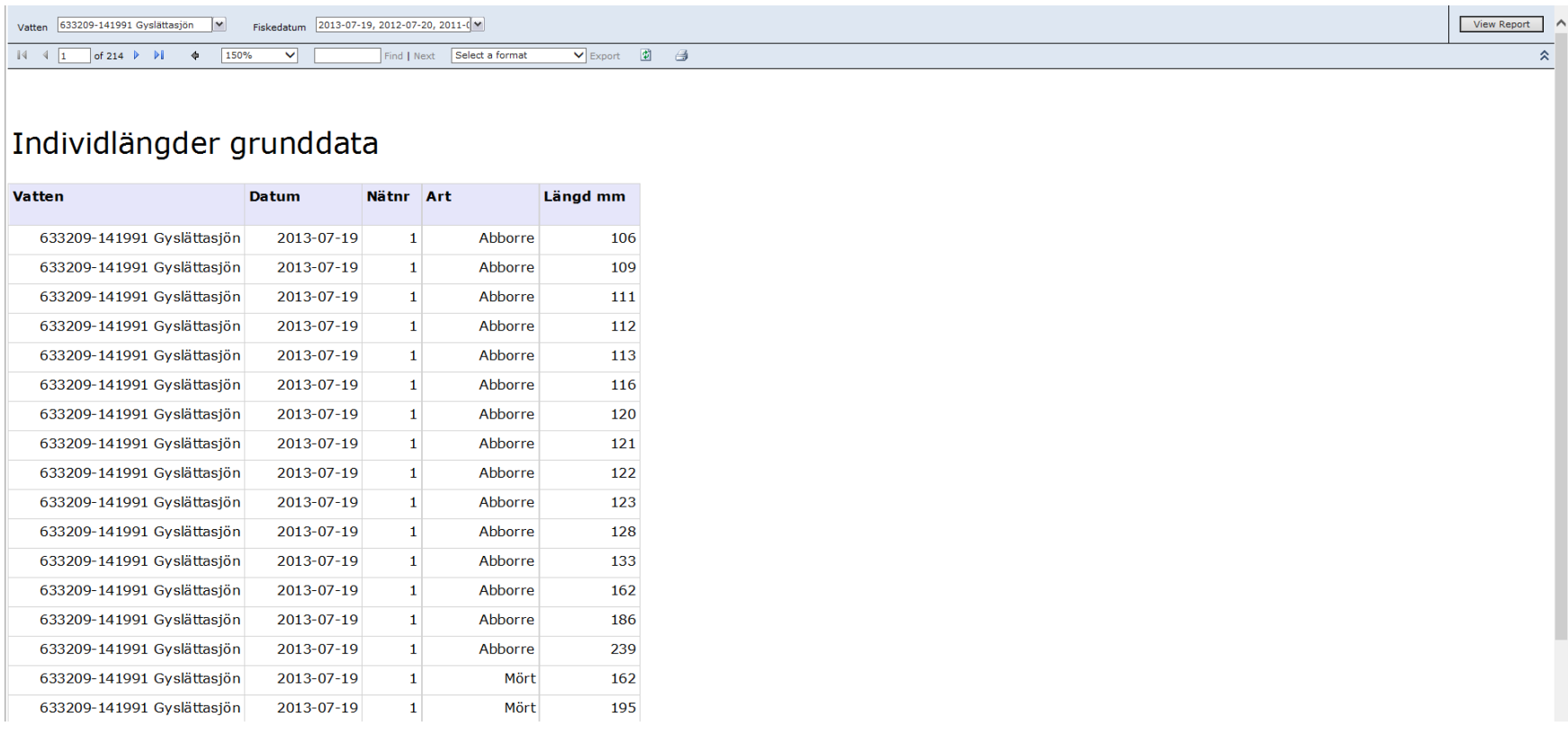

#### EQR8 ecological status

Value of EQR8 and classification of ecological status (Swedish assessment criteria based on fish). Only standardized test-fishings are presented.

Observe! Official ecological status of a lake are presented in the database VISS (www.viss.lansstyrelsen.se) and may differ from the status based on fish.

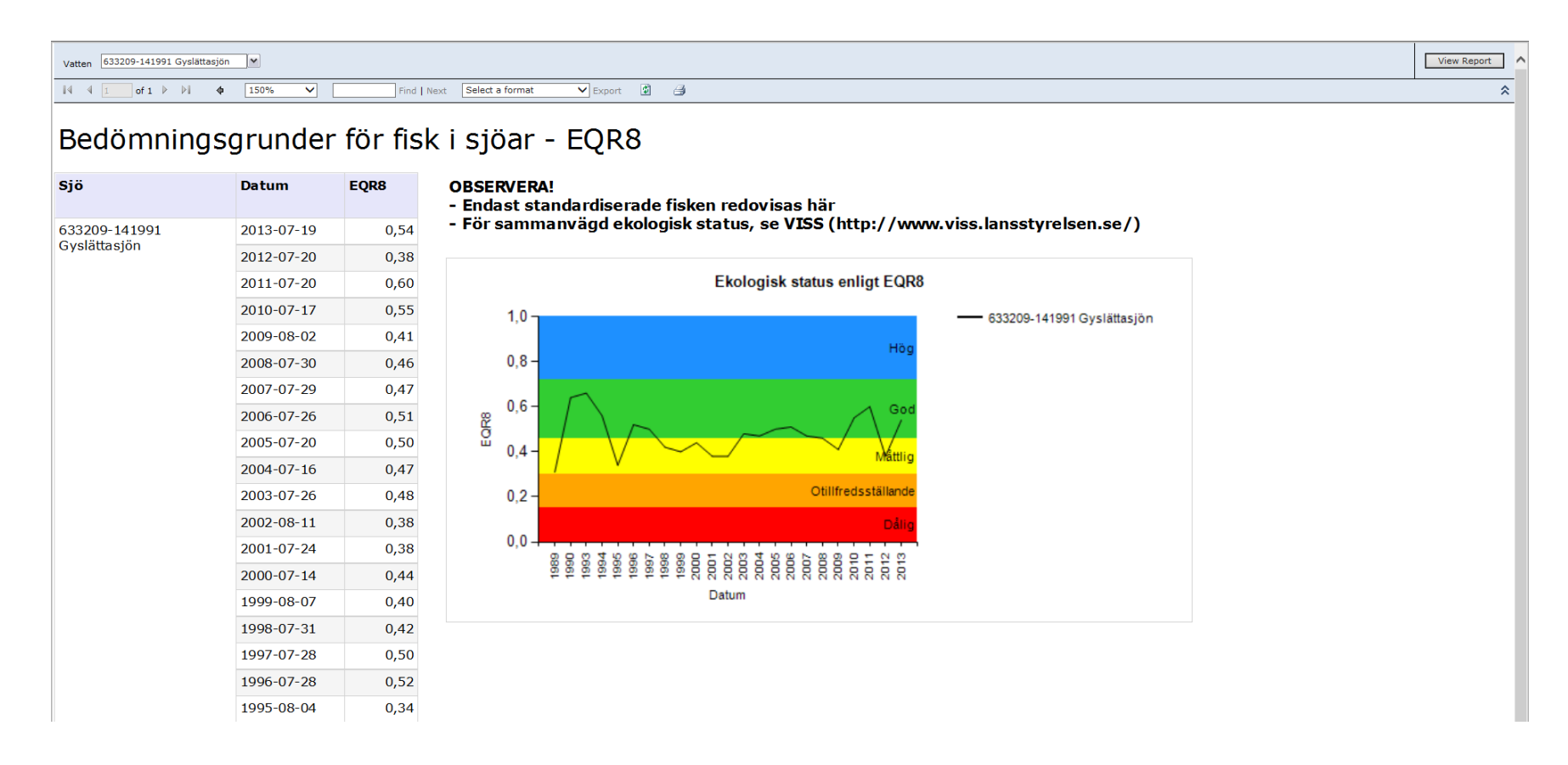

# Fish age, aggregated ("Åldersdata sammanställning")

The figures of age ("Ålder år (+)") shall be read as 0+ (young-of-the-year, caught during the first growth season), 1+ (caught during the second growth season) etc. Age data are available especially from the national programs, rarely from other lakes.

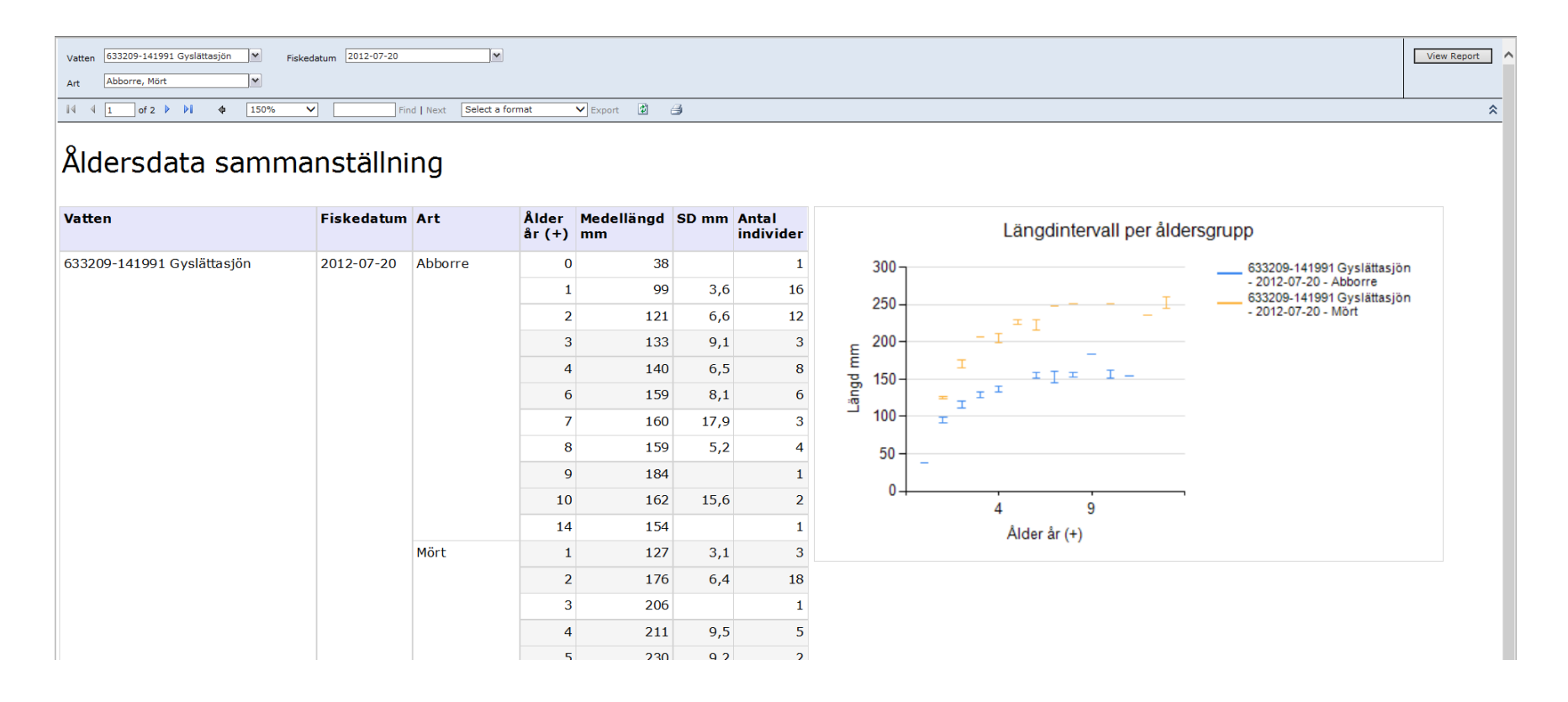

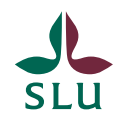

# Fish age, primary data ("Åldersdata grunddata")

Age data are available especially from the national programs, rarely from other waters.

- Running number of the fish given at the time of sampling ("Individnr")
- Sex ("Kön"), f=female, m=male, o=undetermined, j=juvenile, iu=missing value
- Age (see the page before)

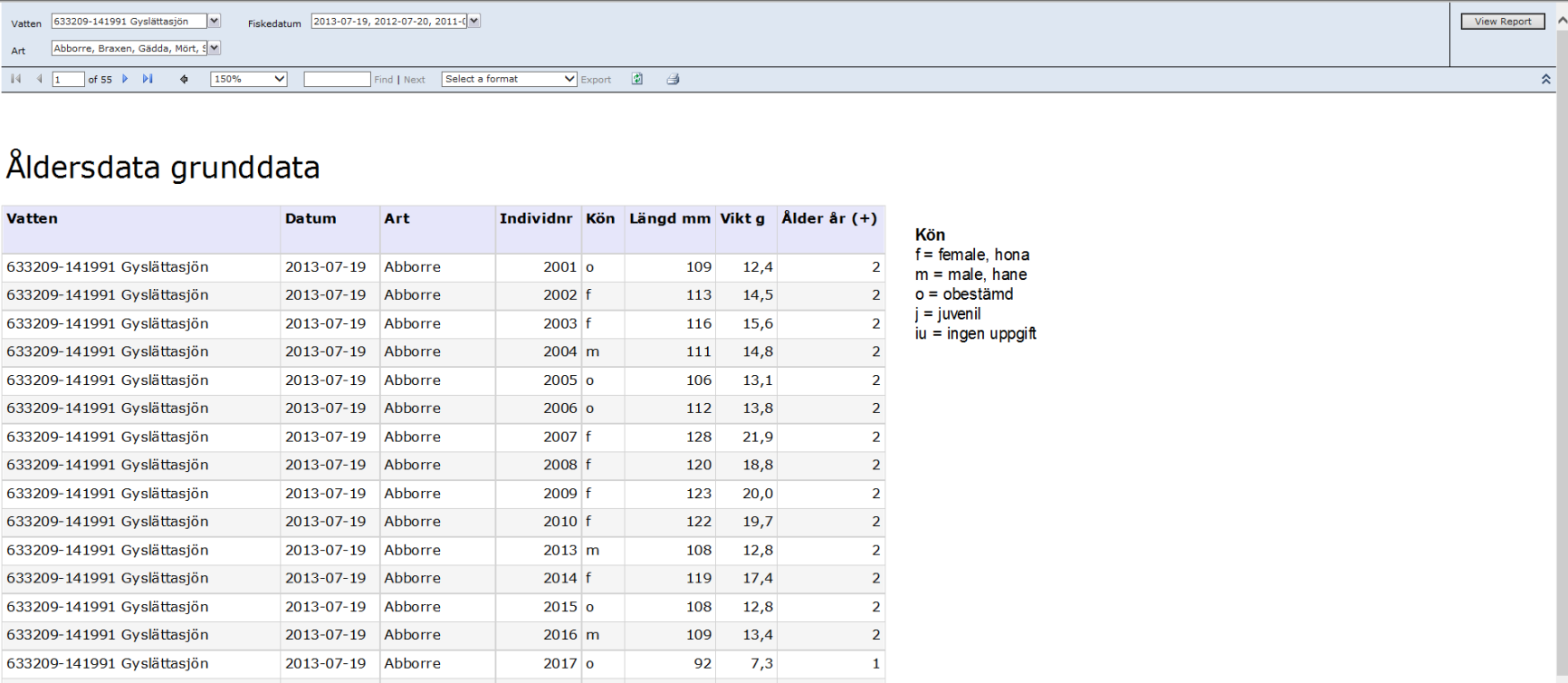

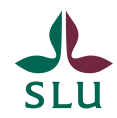

# Description gillnet types ("Beskrivning nättyper")

Description of the different net types occuring in the database

- Net type code ("Nätkod")
- "Nättyp" is a short description of the net (only in Swedish) and if it's designed for benthic or pelagic fishing. Sometimes benthic nets have been used in the pelagial and vice versa. The Swedish term "översiktsnät" refers to multi-mesh gillnets.
- Length of the net ("Längd m"), height ("Höjd m") och area ("Area m<sup>2</sup>") are the net dimensions
- Number of mesh sizes ("Antal maskstorlekar") in the net.
- Mesh sizes ("Maskstorlekar") are given in mm (knot to knot) or the older term "varv/aln" which can be converted: 600/(varv/aln)=mm (knot to knot).

#### $\begin{array}{|c|c|c|c|c|}\n\hline\n\multicolumn{1}{|c|}{\parallel} \multicolumn{1}{|c|}{\parallel} \multicolumn{1}{|c|}{\parallel} \multicolumn{1}{|c|}{\parallel} \multicolumn{1}{|c|}{\parallel} \multicolumn{1}{|c|}{\parallel} \multicolumn{1}{|c|}{\parallel} \multicolumn{1}{|c|}{\parallel} \multicolumn{1}{|c|}{\parallel} \multicolumn{1}{|c|}{\parallel} \multicolumn{1}{|c|}{\parallel} \multicolumn{1}{|c|}{\parallel} \multicolumn{1}{|c|}{\parallel} \multicolumn{1}{|c|}{\parallel} \mult$ of  $1 \quad \triangleright \quad \triangleright$ 圍 Select a format  $\blacktriangleright$  Export

#### Beskrivning nättyper

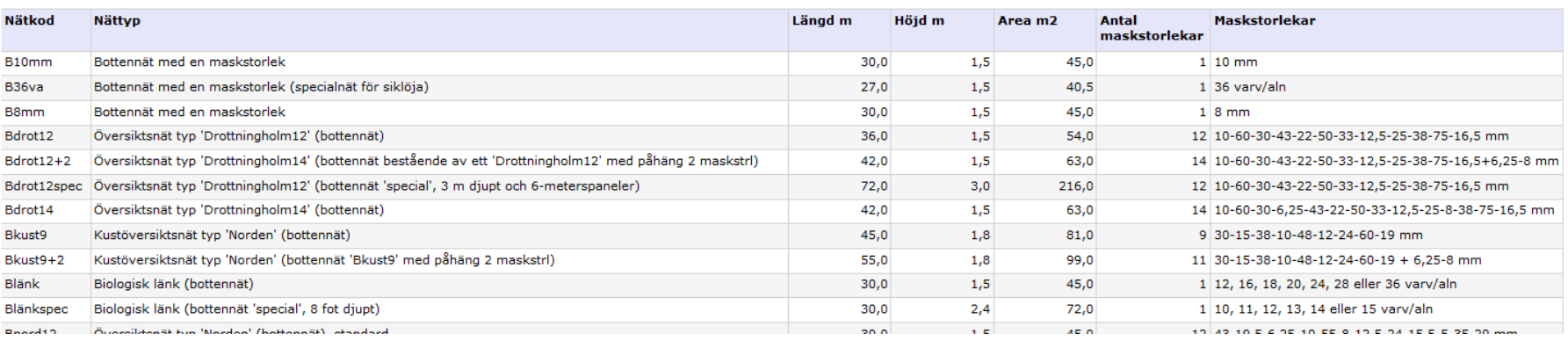

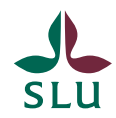

#### Water temperatures ("Temperatur")

Secchi depth and water temperatures measured during fishing.

- Date of measuring ("Mätdatum")
- Secchi-depth (meters) ("Siktdjup")
- Water temperature, surface (0,5 meters) ("Temp yta")
- Water temperatures at different depths (meters) ("Temp 1m Temp 60m")
- Water temperature at the bottom ("Temp botten")
- Depth (meters) to the middle of metalimnion ("Djup språngskikt")
- Remarks ("Anmärkningar")

Vatten 623161-142148 Lillesjö  $\overline{|\mathbf{v}|}$  $\begin{array}{|c|c|c|c|c|c|}\n\hline\n\multicolumn{1}{|c|}{4} & \multicolumn{1}{|c|}{1} & \multicolumn{1}{|c|}{5} & \multicolumn{1}{|c|}{6} & \multicolumn{1}{|c|}{6} & \multicolumn{1}{|c|}{6} & \multicolumn{1}{|c|}{6} & \multicolumn{1}{|c|}{6} & \multicolumn{1}{|c|}{6} & \multicolumn{1}{|c|}{6} & \multicolumn{1}{|c|}{6} & \multicolumn{1}{|c|}{6} & \multicolumn{1}{|c|}{6} & \multicolumn{1}{|c|}{6} &$ ▽ ▼ Export ( 章 ) ● Find | Next | Select a format Temperatur **Vatten** Fiskedatum Mätdatum  $10<sub>m</sub>$  $(m)$ yta  $1<sub>m</sub>$  $2m$  $3<sub>m</sub>$  $4<sub>m</sub>$ 5m 6m 7m 8m 9m  $11m$  12m  $13m$  $14m$  $15m$  $16m$  $17$ 623161-142148 Lillesjö 2005-07-23 2005-07-23  $6,5$  $21,1$  $21,1$  $21,1$  $21,1$  $21,1$  21,0  $16,4$  $9,8$ 8,8  $6,2$  $5,7$  $5,3$  $5,2$  $5,2$ 2010-07-21  $4,2$  $24,2$  $23,6$  $23,3$  $16,3$  $10,3$  $5,6$  $4,3$  $4,3$  $4,3$  $4,3$  $24,1$ 6,7  $5,0$  $4,6$  $4,4$  $5,3$  $22,2$   $22,2$  $22,2$   $22,2$  $22,2$   $20,8$  $13,3$  $8,2$  $5,6$  $4,8$  $4,6$ 2013-08-11  $2013 - 08 - 11$  $4,6$  $4,6$ 

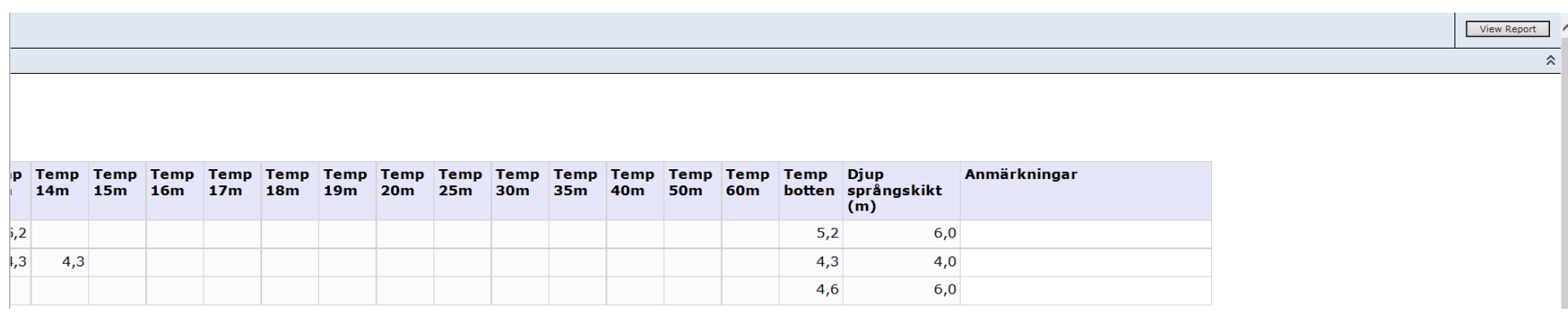